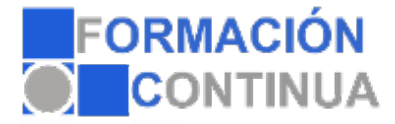

# FICHA TÉCNICA DEL CURSO

**Referencia:** ONV2AF12091-N **Nombre:** Operaciones auxiliares con tecnologías de la información y la comunicación **Duración:** 100 horas **Modalidad:** Teleformación

# **Objetivos:**

Una vez finalizado el Módulo el alumno será capaz de realizar operaciones auxiliares con tecnologías de la información y la comunicación. En concreto el alumno será capaz de: Identificar los bloques funcionales de un sistema informático y reconocer los distintos elementos del equipo y sus periféricos utilizando sus manuales. Describir y manejar las utilidades básicas del sistema operativo para el uso del equipo informático siguiendo el procedimiento establecido Identificar los dispositivos multimedia y obtener información de ellos utilizando aplicaciones multimedia siguiendo unas instrucciones recibidas. Describir y utilizar las funciones principales de un procesador de textos y realizar documentos simples y elementales de acuerdo a las instrucciones recibidas. Describir la funcionalidad de otras aplicaciones ofimáticas u utilizarlas para el tratamiento y presentación de información utilizando diseños ya definidos y siguiendo instrucciones recibidas. Describir y manejar las utilidades que proporciona Internet para realizar búsquedas en la red interna y externa siguiendo instrucciones recibidas. Describir y manejar las utilidades que ofrece la red Internet y la «intranet» corporativa para el intercambio de información entre usuarios.

## **Contenidos:**

## **UD1. Bloques funcionales de un sistema informático.**

- 1.1. Tratamiento de la información en un sistema informático.
- 1.2. Sistemas de codificación.
- 1.3. Representación interna de los datos.
- 1.4. Componentes de un sistema informático.
- 1.5. Estructura básica de un sistema informático.
- 1.6. Unidad central de proceso en un sistema informático.
- 1.7. Unidades de entrada y salida.
- 1.8. Tipos de Software.
- 1.9. Procedimientos de arranque y parada.

## **UD2. Redes de área local.**

- 2.1. Usos y características. Acceso a recursos compartidos.
- 2.2. Tipos de redes.
- 2.3. Componentes de una Red de Área Local. Elementos físicos. Software de red.
- 2.4. Redes inalámbricas. Dispositivos con conexión inalámbrica a la red y al equipo.

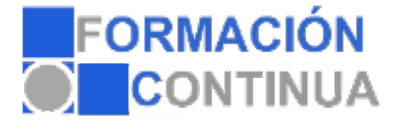

# FICHA TÉCNICA DEL CURSO

**Referencia: ONV2AF12091-N Nombre: Operaciones auxiliares con tecnologías de la información y la comunicación Duración: 100 horas Modalidad: Teleformación**

## **UD3. El sistema operativo en el uso básico de las TIC.**

- 3.1. Funciones de un sistema operativo.
- 3.2. Uso del entorno.
- 3.3. Almacenamiento y organización de la información.
- 3.4. Operaciones usuales con ficheros y carpetas.
- 3.5. Acceso a los recursos de la red local.
- 3.6. Personalización y configuración.

# **UD4. Dispositivos multimedia.**

- 4.1. Acceso a los dispositivos multimedia.
- 4.2. Procedimientos de intercambio de información multimedia entre equipos y dispositivos.
- 4.3. Captura de imágenes videos o sonidos.
- 4.4. Tipos de formatos de archivos multimedia.
- 4.5. Aplicaciones Multimedia.

#### **UD5. Elaboración de documentos con un procesador de textos.**

- 5.1. Estructura y características de un procesador de textos.
- 5.2. Trabajo con documentos.
- 5.3. Edición de documentos.
- 5.4. Herramientas de escritura.
- 5.5. Apariencia de los documentos.
- 5.6. Columnas tabulares y tablas.
- 5.7. Impresión de documentos.
- 5.8. Inserción de objetos.

#### **UD6. Tratamiento y presentación de información con hojas de cálculo.**

- 6.1. Estructura y características de la hoja de cálculo.
- 6.2. Trabajo con hojas de cálculo.
- 6.3. Desplazamientos dentro de una hoja de cálculo.
- 6.4. Introducción de datos.
- 6.5. Modificación de los datos.
- 6.6. Impresión de las hojas de cálculo.

## **UD7. Tratamiento y presentación de información con bases de datos.**

7.1. Estructura y características de la base de datos.

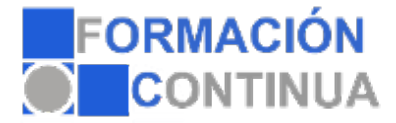

# FICHA TÉCNICA DEL CURSO

**Referencia:** ONV2AF12091-N

**Nombre:** Operaciones auxiliares con tecnologías de la información y la comunicación **Duración:** 100 horas **Modalidad:** Teleformación

- 7.2. Abrir bases de datos.
- 7.3. Tipos de objetos.
- 7.4. Trabajo con datos.
- 7.5. Utilidades para la localización de datos.
- 7.6. Impresión.

## **UD8. Tratamiento y presentación de información con software de presentaciones.**

- 8.1. Estructura y características de una presentación.
- 8.2. Trabajo con presentaciones.
- 8.3. Presentaciones autoejecutables.

## **UD9. Búsqueda de la información a través de Internet/ Intranet.**

- 9.1. Características y usos de la red Internet «red de redes».
- 9.2. Documentos Web.
- 9.3. Acceso y servicios de Internet.
- 9.4. Uso del navegador.
- 9.5. Estructura de las páginas Web.
- 9.6. Clientes Web.
- 9.7. Utilización de buscadores.
- 9.8. Protección del equipo frente a software malicioso procedente de Internet.
- 9.9. Certificados y firmas digitales.

## **UD10. Programas de comunicación a través de Internet / Intranet.**

- 10.1. El correo electrónico.
- 10.2. Foros y blogs.
- 10.3. Mensajería instantánea.
- 10.4. Videoconferencia.
- 10.5. Plataformas E-learning.
- 10.6. Otros servicios de internet.